# **Function Cooldowns**

**Skelmis**

**Aug 08, 2023**

# **MAIN:**

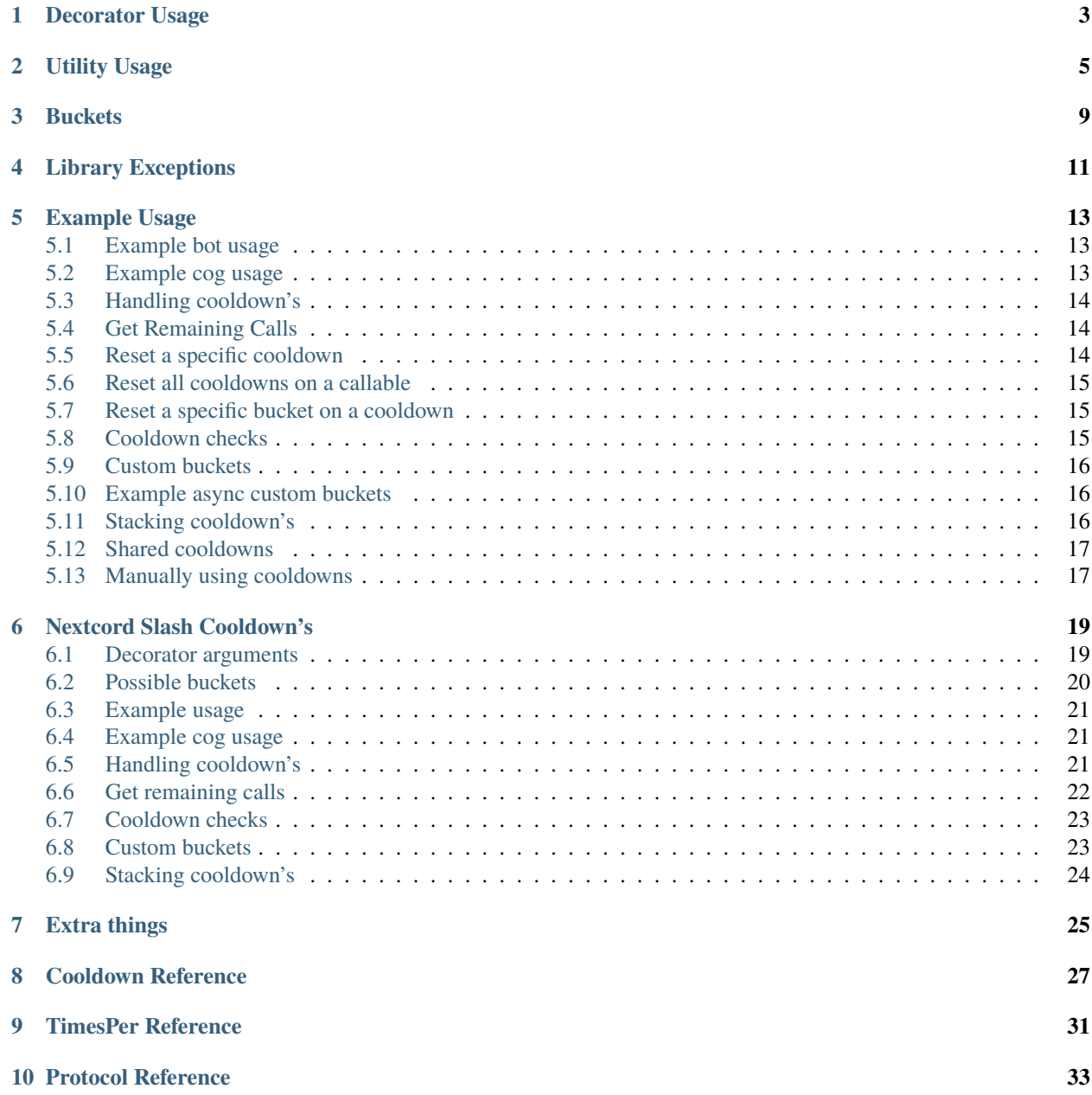

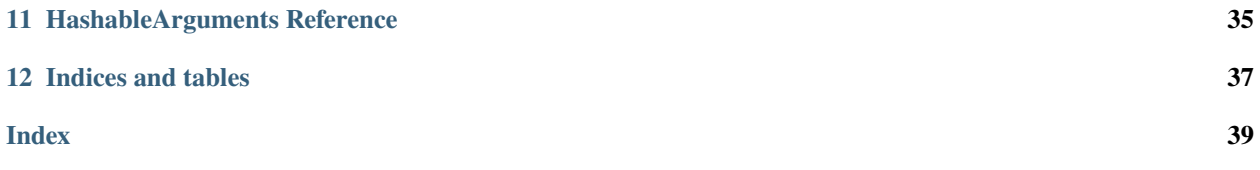

Cooldowns for Coroutines, simple as that.

**ONE**

### **DECORATOR USAGE**

<span id="page-6-1"></span><span id="page-6-0"></span>You have two choices for decorators, as documented below.

For example usages, view the examples section.

cooldowns.cooldown(*limit: int, time\_period: float | ~datetime.timedelta, bucket: ~cooldowns.protocols.bucket.CooldownBucketProtocol | ~cooldowns.protocols.bucket.AsyncCooldownBucketProtocol, check: ~typing.Callable[[~typing.Any, ~typing.Any], ~typing.Coroutine[~typing.Any, ~typing.Any,*

*~typing.Any]] | None = <function default\_check>, \*, cooldown\_id: int | str | None = None*)

Wrap this Callable in a cooldown.

#### **Parameters**

- limit  $(int)$  $(int)$  $(int)$  How many call's can be made in the time period specified by time\_period
- time\_period (Union[\[float,](https://docs.python.org/3/library/functions.html#float) [datetime.timedelta\]](https://docs.python.org/3/library/datetime.html#datetime.timedelta)) The time period related to limit. This is seconds.
- bucket (Union[[CooldownBucketProtocol](#page-36-1), [AsyncCooldownBucketProtocol](#page-36-2)]) -The Bucket implementation to use as a bucket to separate cooldown buckets.
- check (Optional [MaybeCoro]) A Callable which dictates whether to apply the cooldown on current invoke.

If this Callable returns a truthy value, then the cooldown will be used for the current call.

I.e. If you wished to bypass cooldowns, you would return False if you invoked the Callable.

**Note:** This check will be given the same arguments as the item you are applying the cooldown to.

• cooldown\_id (Optional [Union [\[int,](https://docs.python.org/3/library/functions.html#int) [str\]](https://docs.python.org/3/library/stdtypes.html#str)]) – Useful for resetting individual stacked cooldowns. This should be unique globally, behaviour is not guaranteed if not unique.

#### **Raises**

- [RuntimeError](https://docs.python.org/3/library/exceptions.html#RuntimeError) Expected the decorated function to be a coroutine
- [CallableOnCooldown](#page-14-1) This call resulted in a cooldown being put into effect

cooldowns.static\_cooldown(*limit: int, reset\_times: ~datetime.time | ~typing.List[~datetime.time], bucket:*

*~cooldowns.protocols.bucket.CooldownBucketProtocol | ~cooldowns.protocols.bucket.AsyncCooldownBucketProtocol, check:*

*~typing.Callable[[~typing.Any, ~typing.Any], ~typing.Coroutine[~typing.Any,*

*~typing.Any, ~typing.Any]] | None = <function default\_check>, \*, cooldown\_id: int | str | None = None*)

#### <span id="page-7-0"></span>**Parameters**

- $limit (int) How many call's can be made in the time period specified by time-period$  $limit (int) How many call's can be made in the time period specified by time-period$  $limit (int) How many call's can be made in the time period specified by time-period$
- reset\_times (Union [\[datetime.time,](https://docs.python.org/3/library/datetime.html#datetime.time) List [\[datetime.time\]](https://docs.python.org/3/library/datetime.html#datetime.time)]) A time or list of the possible times in the day to reset cooldowns at
- bucket (Optional [[CooldownBucketProtocol](#page-36-1)]) The Bucket implementation to use as a bucket to separate cooldown buckets.

Defaults to CooldownBucket.all

- func (Optional [Callable]) The function this cooldown is attached to
- cooldown\_id (Optional [Union [\[int,](https://docs.python.org/3/library/functions.html#int)  $strJ$ ]) Useful for resetting individual stacked cooldowns. This should be unique globally, behaviour is not guaranteed if not unique.
- check (Optional [MaybeCoro]) The check used to validate calls to this Cooldown.

This is not used here, however, its required as an implementation detail for shared cooldowns and can be safely ignored as a parameter.

**Note:** This check will be given the same arguments as the item you are applying the cooldown to.

#### **Notes**

All times are internally handled based off UTC.

#### **Raises**

- [RuntimeError](https://docs.python.org/3/library/exceptions.html#RuntimeError) Expected the decorated function to be a coroutine
- [CallableOnCooldown](#page-14-1) This call resulted in a cooldown being put into effect

cooldowns.shared\_cooldown(*cooldown\_id: [int](https://docs.python.org/3/library/functions.html#int) | [str](https://docs.python.org/3/library/stdtypes.html#str) | [None](https://docs.python.org/3/library/constants.html#None)*)

Wrap this Callable in a shared cooldown.

Use [define\\_shared\\_cooldown\(\)](#page-8-1) before this.

#### **Parameters**

cooldown\_id (Optional[Union[\[int,](https://docs.python.org/3/library/functions.html#int) [str\]](https://docs.python.org/3/library/stdtypes.html#str)]) – The cooldown for the registered shared cooldown.

#### **Raises**

- [RuntimeError](https://docs.python.org/3/library/exceptions.html#RuntimeError) Expected the decorated function to be a coroutine
- [CallableOnCooldown](#page-14-1) This call resulted in a cooldown being put into effect
- [NonExistent](#page-14-2) Could not find a cooldown with this ID registered.

# **UTILITY USAGE**

<span id="page-8-2"></span><span id="page-8-0"></span>Various utilities for using cooldowns.

<span id="page-8-1"></span>cooldowns.define\_shared\_cooldown(*limit: int, time\_period: float, bucket: Union[CooldownBucketProtocol, AsyncCooldownBucketProtocol], cooldown\_id: COOLDOWN\_ID, \*, check: Optional[MaybeCoro] = <function default\_check>*)

Define a global cooldown which can be used to ratelimit 1 or more callables under the same situations.

View the examples for how to use this.

#### **Parameters**

- limit  $(int)$  $(int)$  $(int)$  How many call's can be made in the time period specified by time\_period
- time\_period  $(f$ loat) The time period related to limit
- bucket (Union[[CooldownBucketProtocol](#page-36-1), [AsyncCooldownBucketProtocol](#page-36-2)]) The Bucket implementation to use as a bucket to separate cooldown buckets.
- cooldown\_id (Union[\[int,](https://docs.python.org/3/library/functions.html#int) [str\]](https://docs.python.org/3/library/stdtypes.html#str)) The ID used to refer to this when defining a shared\_cooldown

This should be unique globally, behaviour is not guaranteed if not unique.

• check (Optional [MaybeCoro]) – A Callable which dictates whether or not to apply the cooldown on current invoke.

If this Callable returns a truthy value, then the cooldown will be used for the current call.

I.e. If you wished to bypass cooldowns, you would return False if you invoked the Callable.

#### **Raises**

[CooldownAlreadyExists](#page-14-3) – A Cooldown with this ID already exists.

#### **Notes**

All times are internally handled based off UTC.

cooldowns.define\_shared\_static\_cooldown(*limit: int, reset\_times: Union[datetime.time, List[datetime.time]], bucket: Union[CooldownBucketProtocol, AsyncCooldownBucketProtocol], cooldown\_id: COOLDOWN\_ID, \*, check: Optional[MaybeCoro] = <function default\_check>*)

Define a global cooldown which can be used to ratelimit 1 or more callables under the same situations.

View the examples for how to use this.

#### **Parameters**

- <span id="page-9-0"></span>• limit  $(int)$  $(int)$  $(int)$  – How many call's can be made in the time period specified by time period
- reset\_times (Union [\[datetime.time,](https://docs.python.org/3/library/datetime.html#datetime.time) List [\[datetime.time\]](https://docs.python.org/3/library/datetime.html#datetime.time)]) A time or list of the possible times in the day to reset cooldowns at
- bucket (Union[[CooldownBucketProtocol](#page-36-1), [AsyncCooldownBucketProtocol](#page-36-2)]) -The Bucket implementation to use as a bucket to separate cooldown buckets.
- cooldown\_id (Union[\[int,](https://docs.python.org/3/library/functions.html#int) [str\]](https://docs.python.org/3/library/stdtypes.html#str)) The ID used to refer to this when defining a shared\_cooldown

This should be unique globally, behaviour is not guaranteed if not unique.

• check (Optional [MaybeCoro]) – A Callable which dictates whether or not to apply the cooldown on current invoke.

If this Callable returns a truthy value, then the cooldown will be used for the current call.

I.e. If you wished to bypass cooldowns, you would return False if you invoked the Callable.

#### **Raises**

[CooldownAlreadyExists](#page-14-3) – A Cooldown with this ID already exists.

async cooldowns.get\_remaining\_calls(*func: [Callable\[](https://docs.python.org/3/library/typing.html#typing.Callable)[\[Any,](https://docs.python.org/3/library/typing.html#typing.Any) [Any\]](https://docs.python.org/3/library/typing.html#typing.Any), [Coroutine](https://docs.python.org/3/library/typing.html#typing.Coroutine)[\[Any,](https://docs.python.org/3/library/typing.html#typing.Any) [Any,](https://docs.python.org/3/library/typing.html#typing.Any) [Any\]](https://docs.python.org/3/library/typing.html#typing.Any)]*, *\*args*, *\*\*kwargs*) → [int](https://docs.python.org/3/library/functions.html#int)

Given a *Callable*, return the amount of remaining available calls before these arguments will result in the callable being rate-limited.

#### **Parameters**

- func (MaybeCoro) The *Callable* you want to check.
- args Any arguments you will pass.
- kwargs Any key-word arguments you will pass.

#### **Returns**

How many more times this *Callable* can be called without being rate-limited.

#### **Return type**

[int](https://docs.python.org/3/library/functions.html#int)

#### **Raises**

[NoRegisteredCooldowns](#page-14-4) – The given *Callable* has no cooldowns.

#### **Notes**

This aggregates all attached cooldowns and returns the lowest remaining amount.

cooldowns.reset\_cooldowns(*func: [Callable\[](https://docs.python.org/3/library/typing.html#typing.Callable)[\[Any,](https://docs.python.org/3/library/typing.html#typing.Any) [Any\]](https://docs.python.org/3/library/typing.html#typing.Any), [Coroutine\[](https://docs.python.org/3/library/typing.html#typing.Coroutine)[Any,](https://docs.python.org/3/library/typing.html#typing.Any) [Any,](https://docs.python.org/3/library/typing.html#typing.Any) [Any\]](https://docs.python.org/3/library/typing.html#typing.Any)]*)

Reset all cooldown's on this *Callable* back to default settings.

#### **Parameters**

func (MaybeCoro) – The func with cooldowns we should reset.

#### **Raises**

[NoRegisteredCooldowns](#page-14-4) – The func has no cooldown's attached.

#### cooldowns.reset\_cooldown(*cooldown\_id: [int](https://docs.python.org/3/library/functions.html#int) | [str](https://docs.python.org/3/library/stdtypes.html#str)*)

Reset the cooldown denoted by cooldown\_id.

#### **Parameters**

**cooldown\_id** (Union [\[int,](https://docs.python.org/3/library/functions.html#int)  $strJ$ ) – The id of the cooldown we wish to reset

#### <span id="page-10-0"></span>**Raises**

**[NonExistent](#page-14-2)** – Cannot find a cooldown with this id.

async cooldowns.reset\_bucket(*func: [Callable\[](https://docs.python.org/3/library/typing.html#typing.Callable)[\[Any,](https://docs.python.org/3/library/typing.html#typing.Any) [Any\]](https://docs.python.org/3/library/typing.html#typing.Any), [Coroutine\[](https://docs.python.org/3/library/typing.html#typing.Coroutine)[Any,](https://docs.python.org/3/library/typing.html#typing.Any) [Any,](https://docs.python.org/3/library/typing.html#typing.Any) [Any\]](https://docs.python.org/3/library/typing.html#typing.Any)]*, *\*args*, *\*\*kwargs*) Reset all buckets matching the provided arguments.

#### **Parameters**

- func (MaybeCoro) The func with cooldowns we should reset.
- args Any arguments you will pass.
- kwargs Any key-word arguments you will pass.

#### **Notes**

Does nothing if it resets nothing.

cooldowns.get\_cooldown(*func: MaybeCoro*, *cooldown\_id: COOLDOWN\_ID*) → CooldownT Get the [Cooldown](#page-30-1) object from the func with the provided cooldown id.

#### **Parameters**

- func ( $\text{MapeCoro}$ ) The func with this cooldown.
- cooldown\_id (Union [\[int,](https://docs.python.org/3/library/functions.html#int)  $strJ$ ) The id of the cooldown we wish to get

#### **Returns**

The associated cooldown

#### **Return type**

*[Cooldown](#page-30-1)*

#### **Raises**

[NonExistent](#page-14-2) – Failed to find that cooldown on this func.

cooldowns.get\_shared\_cooldown(*cooldown\_id: COOLDOWN\_ID*) → CooldownT

Retrieve a shared [Cooldown](#page-30-1) or [StaticCooldown](#page-32-0) object.

#### **Parameters**

cooldown\_id (Union [\[int,](https://docs.python.org/3/library/functions.html#int)  $str$ ]) – The id of the cooldown we wish to get

#### **Returns**

The associated cooldown

#### **Return type**

*[Cooldown](#page-30-1)*

#### **Raises**

[NonExistent](#page-14-2) – Failed to find that cooldown

#### cooldowns.get\_all\_cooldowns(*func: MaybeCoro*) → List[CooldownT]

Get all the [Cooldown](#page-30-1) objects from the func provided.

#### **Parameters**

**func** (*MaybeCoro*) – The func with this cooldown.

#### **Returns**

The associated cooldowns

#### **Return type**

List[*[Cooldown](#page-30-1)*]

**Raises**

[NoRegisteredCooldowns](#page-14-4) – No cooldowns on this func

### **THREE**

### **BUCKETS**

<span id="page-12-0"></span>The current bucket offerings which are built in.

Note, this package is not dependant on Nextcord and if you do not have it there won't be any issues if you don't use it.

#### class cooldowns.buckets.CooldownBucket(*value*)

A collection of generic CooldownBucket's for usage in cooldown's.

See [cooldowns.protocols.bucket.CooldownBucketProtocol](#page-36-1)

#### all

The buckets are defined using all arguments passed to the *Callable*

#### args

The buckets are defined using all non-keyword arguments passed to the *Callable*

#### kwargs

The buckets are defined using all keyword arguments passed to the *Callable*

This requires a full import, and Nextcord.

#### class cooldowns.buckets.slash.SlashBucket(*value*)

A collection of generic cooldown bucket's for usage with nextcord slash commands which take Interaction

#### author

Rate-limits the command per person.

#### guild

Rate-limits the command per guild.

#### channel

Rate-limits the command per channel

#### command

Rate-limits the entire command as one.

### **FOUR**

### **LIBRARY EXCEPTIONS**

<span id="page-14-3"></span><span id="page-14-2"></span>class cooldowns.exceptions.BaseCooldownException(*\*args*) A base exception handler. class cooldowns.exceptions.NonExistent(*\*args*) There doesnt already exist a bucket for this. class cooldowns.exceptions.CooldownAlreadyExists(*\*args*) A Cooldown with this ID already exists. class cooldowns.exceptions.UnknownBucket(*\*args*) Failed to process the bucket. class cooldowns.exceptions.NoRegisteredCooldowns This *Callable* has no attached cooldown's. class cooldowns.exceptions.CallableOnCooldown(*func: Callable*, *cooldown:* [Cooldown,](#page-30-1) *resets\_at: [datetime.datetime](https://docs.python.org/3/library/datetime.html#datetime.datetime)*) This *Callable* is currently on cooldown. func

<span id="page-14-5"></span><span id="page-14-0"></span>All exceptions inherit from BaseCooldownException

<span id="page-14-4"></span><span id="page-14-1"></span>The *Callable* which is currently rate-limited

**Type** Callable

#### cooldown

The Cooldown which applies to the current cooldown

#### **Type**

*[Cooldown](#page-30-1)*

#### resets\_at

The exact datetime this cooldown resets.

#### **Type**

[datetime.datetime](https://docs.python.org/3/library/datetime.html#datetime.datetime)

#### property retry\_after: [float](https://docs.python.org/3/library/functions.html#float)

How many seconds before you can retry the *Callable*

#### **Returns**

How many seconds before you can retry this

**Note:** This will be 0 if you can retry now

**Return type** [float](https://docs.python.org/3/library/functions.html#float)

### **EXAMPLE USAGE**

<span id="page-16-0"></span>These can be used on any function or method marked with async, Nextcord is just used for the examples here.

### <span id="page-16-1"></span>**5.1 Example bot usage**

Rate-limits the command to 1 call per person every 15 seconds in your main file.

```
1 import cooldowns
2
3 ...
4
5 @bot.slash_command(
6 description="Ping command",
7 \vert)
\frac{1}{8} @cooldowns.cooldown(1, 15, bucket=cooldowns.SlashBucket.author)
9 async def ping(interaction: nextcord.Interaction):
10 await interaction.response.send_message("Pong!")
```
# <span id="page-16-2"></span>**5.2 Example cog usage**

Rate-limits the command to 1 call per guild every 30 seconds.

```
1 import cooldowns
2
3 \quad . . .4
5 @nextcord.slash_command(
6 description="Ping command",
7 \vert)
8 @cooldowns.cooldown(1, 30, bucket=cooldowns.SlashBucket.guild)
9 \mid async def ping(self, interaction: nextcord.Interaction):
10 await interaction.response.send_message("Pong!")
```
# <span id="page-17-0"></span>**5.3 Handling cooldown's**

Here is an example error handler

```
1 from cooldowns import CallableOnCooldown
\overline{2}3 ...
4
5 @bot.event
\frac{1}{6} async def on_application_command_error(inter: nextcord.Interaction, error):
\sigma | error = getattr(error, "original", error)
8
9 if isinstance(error, CallableOnCooldown):
10 await inter.send(
\overline{11} f"You are being rate-limited! Retry in `{error.retry_after}` seconds."
\frac{1}{2} )
13
14 else:
15 raise error
```
# <span id="page-17-1"></span>**5.4 Get Remaining Calls**

```
1 from cooldowns import get_remaining_calls, cooldown, SlashBucket
2
3 @bot.slash_command()
4 @cooldown(2, 10, SlashBucket.command)
s async def test(inter):
6 ...
\tau calls_left = get_remaining_calls(test, inter)
\sim await inter.send(f"You can call this {calls_left} times before getting rate-limited")
```
# <span id="page-17-2"></span>**5.5 Reset a specific cooldown**

Only resets cooldowns for the given id.

```
1 from cooldowns import cooldown, CooldownBucket, reset_cooldown
2
3 @cooldown(1, 30, CooldownBucket.all, cooldown_id="my_cooldown")
4 async def test(*args, **kwargs):
5 ...
6
7 \# Reset
  8 reset_cooldown("my_cooldown")
```
### <span id="page-18-0"></span>**5.6 Reset all cooldowns on a callable**

Resets all cooldowns on the provided callable.

```
1 from cooldowns import cooldown, CooldownBucket, reset_cooldowns
\overline{2}3 @cooldown(1, 30, CooldownBucket.all)
4 @cooldown(1, 15, CooldownBucket.args)
5 async def test(*args, **kwargs):
       6 ...
7
8 \# Reset
  9 reset_cooldowns(test)
```
### <span id="page-18-1"></span>**5.7 Reset a specific bucket on a cooldown**

Resets only the given buckets on a cooldown.

```
1 from cooldowns import cooldown, CooldownBucket, reset_bucket
2
3 @cooldown(1, 30, CooldownBucket.all)
4 async def test(*args, **kwargs):
5 \quad . . . .6
7 ...
8
9 \# Reset the bucket with `1` as an argument
10 reset_bucket(test, 1)
```
# <span id="page-18-2"></span>**5.8 Cooldown checks**

Here's an example check to only apply a cooldown if the first argument is equal to 1.

```
1 @cooldown(
2 1, 1, bucket=CooldownBucket.args, check=lambda *args, **kwargs: args[0] == 1
\left| \begin{array}{c} 3 \end{array} \right|4 async def test_func(*args, **kwargs) \rightarrow (tuple, dict):
s return args, kwargs
```
Here's one use an async check. Functionally its the same as the previous one.

```
1 async def mock_db_check(*args, **kwargs):
2 # You can do database calls here or anything
3 \mid # since this is an async context
4 return args[0] == 1
\frac{1}{6} @cooldown(1, 1, bucket=CooldownBucket.args, check=mock_db_check)
7 async def test_func(*args, **kwargs) -> (tuple, dict):
      return args, kwargs
```
5

### <span id="page-19-0"></span>**5.9 Custom buckets**

All you need is an enum with the process method.

Heres an example which rate-limits based off of the first argument.

```
class CustomBucket(Enum):
2 \int \text{first} \, \text{arg} = 13
4 def process(self, *args, **kwargs):
5 if self is CustomBucket.first_arg:
6 \mid # This bucket is based ONLY off
7 \parallel # of the first argument passed
8 return args[0]
9
_{10} \parallel # Then to use
11 @cooldown(1, 1, bucket=CustomBucket.first_arg)
12 async def test_func(*args, **kwargs):
13 .....
```
### <span id="page-19-1"></span>**5.10 Example async custom buckets**

How to use async buckets to process data

All you need is an enum with the process method which is async.

Here is an example which rate-limits based off of the first argument.

```
class CustomBucket(Enum):
_2 first_arg = 1
3
4 \mid async def process(self, *args, **kwargs):
5 if self is CustomBucket.first_arg:
6 \mid # This bucket is based ONLY off
7 \mid # of the first argument passed
8 return args[0]
\overline{9}10 \# Then to use
11 @cooldown(1, 1, bucket=CustomBucket.first_arg)
12 async def test_func(*args, **kwargs):
13 .....
```
### <span id="page-19-2"></span>**5.11 Stacking cooldown's**

Stack as many cooldown's as you want, just note Python starts from the bottom decor and works its way up.

```
1 \# Can call ONCE time_period second using the same args
```

```
2 \mid \text{\#} Can call TWICE time_period second using the same kwargs
```

```
3 @cooldown(1, 1, bucket=CooldownBucket.args)
```

```
@cooldown(2, 1, bucket=CooldownBucket.kwargs)
```
(continues on next page)

(continued from previous page)

```
async def test_func(*args, **kwargs) -> (tuple, dict):
   return args, kwargs
```
### <span id="page-20-0"></span>**5.12 Shared cooldowns**

2

4

8

This allows you to use the same cooldown on multiple callables.

```
1 from cooldowns import define_shared_cooldown, shared_cooldown, CooldownBucket
3 define_shared_cooldown(1, 5, CooldownBucket.all, cooldown_id="my_id")
5 @shared_cooldown("my_id")
6 \overline{\phantom{a}} async def test_1(*args, **kwargs):
7 return 1
9 @shared_cooldown("my_id")
10 async def test_2(*args, **kwargs):
11 return 2
12
13 # These now both share the same cooldown
```
### <span id="page-20-1"></span>**5.13 Manually using cooldowns**

How to use the Cooldown object without a decorator.

```
1 from cooldowns import Cooldown, CooldownBucket
2
3 \mid \text{coddown} = \text{Cooldown}(1, 5, \text{CooldownBucker.args})4
\frac{1}{5} async with cooldown(*args, **kwargs):
6 # This will apply the cooldown
7 ...
\begin{array}{c|c}\n\ast & \text{# Do things}\n\end{array}
```
### **NEXTCORD SLASH COOLDOWN'S**

<span id="page-22-0"></span>Given the lack of official support, here is how to use cooldown's (unofficially).

pip install function-cooldowns

Check out the Github [here](https://github.com/Skelmis/Function-Cooldowns)

Want support? Broke something? Ask me in the nextcord discord, Skelmis#9135

### <span id="page-22-1"></span>**6.1 Decorator arguments**

```
1 def cooldown(
2 limit: int,
3 time_period: float,
4 bucket: CooldownBucketProtocol,
\vert check: Optional[MaybeCoro] = lambda *args, **kwargs: True,
6 ):
```
#### **limit: int**

How many call's can be made in the time period specified by time\_period

#### **time\_period: float**

The time period related to limit

#### **bucket: CooldownBucketProtocol**

The Bucket implementation to use as a bucket to separate cooldown buckets.

#### **check: Optional[MaybeCoro]**

A Callable which dictates whether or not to apply the cooldown on current invoke.

If this Callable returns a truthy value, then the cooldown will be used for the current call.

I.e. If you wished to bypass cooldowns, you would return False if you invoked the Callable.

# <span id="page-23-0"></span>**6.2 Possible buckets**

Most basic bucket.

```
1 from cooldowns import CooldownBucket
\overline{2}3 CooldownBucket.all
4 CooldownBucket.args
5 CooldownBucket.kwargs
6
7<sup>7</sup> """"
8 | A collection of generic CooldownBucket's for usage in cooldown's.
9
10 Attributes
11 ===========
12 all
13 The buckets are defined using all
14 arguments passed to the :type: `Callable`
15 args
16 The buckets are defined using all
17 non-keyword arguments passed to the :type:`Callable`
18 kwargs
19 The buckets are defined using all
20 keyword arguments passed to the :type: Callable
21 \ldots \ldots
```
Slash command bucket.

```
1 from cooldowns import SlashBucket
2
3 SlashBucket.author
4 SlashBucket.guild
5 SlashBucket.channel
6 SlashBucket.command
7
\frac{1}{8} """"
9 A collection of generic cooldown bucket's for usage
10 with nextcord slash commands which take "Interaction"
11
12 Attributes
_{13} ==========
14 author
15 Rate-limits the command per person.
16 guild
17 | Rate-limits the command per guild.
18 channel
19 | Rate-limits the command per channel
20 command
21 Rate-limits the entire command as one.
22 \frac{1}{2} \frac{1}{2}
```
### <span id="page-24-0"></span>**6.3 Example usage**

Rate-limits the command to 1 call per person every 15 seconds in your main file.

```
1 import cooldowns
\overline{2}3 ...
4
5 @bot.slash_command(
       description="Ping command",
7 \vert)
\frac{1}{8} @cooldowns.cooldown(1, 15, bucket=cooldowns.SlashBucket.author)
9 async def ping(interaction: nextcord.Interaction):
10 await interaction.response.send_message("Pong!")
```
### <span id="page-24-1"></span>**6.4 Example cog usage**

Rate-limits the command to 1 call per guild every 30 seconds.

```
1 import cooldowns
2
3 \quad . . . .4
5 @nextcord.slash_command(
6 description="Ping command",
7 \vert)
8 @cooldowns.cooldown(1, 30, bucket=cooldowns.SlashBucket.guild)
   async def ping(self, interaction: nextcord.Interaction):
10 await interaction.response.send_message("Pong!")
```
# <span id="page-24-2"></span>**6.5 Handling cooldown's**

Here is an example error handler

```
1 from cooldowns import CallableOnCooldown
2
3 ...
4
5 @bot.event
6 \times 2 async def on_application_command_error(inter: nextcord.Interaction, error):
7 error = getattr(error, "original", error)
8
9 if isinstance(error, CallableOnCooldown):
10 await inter.send(
\overline{11} f"You are being rate-limited! Retry in `{error.retry_after}` seconds."
\frac{12}{2} )
13
14 else:
15 raise error
```
The error CallableOnCooldown has the following attributes.

#### **func: Callable**

The *Callable* which is currently rate-limited

#### **cooldown: Cooldown**

The Cooldown which applies to the current cooldown

#### **retry\_after: float**

How many seconds before you can retry the *Callable*

#### **resets\_at: datetime.datetime**

The exact datetime this cooldown resets.

### <span id="page-25-0"></span>**6.6 Get remaining calls**

Definition

```
1 def get_remaining_calls(func: MaybeCoro, *args, **kwargs) \rightarrow int:
\frac{1}{2} \frac{1}{2} \frac{1}{2} \frac{1}{2} \frac{1}{2}3 Given a :type: `Callable`, return the amount of remaining
4 available calls before these arguments will result
5 in the callable being rate-limited.
6
7 Parameters
8 ----------
9 func: MaybeCoro
10 The :type: `Callable` you want to check.
11 args
12 Any arguments you will pass.
13 kwargs
14 Any key-word arguments you will pass.
15
16 Returns
17 ------
18 int
19 How many more times this :type: `Callable`
20 can be called without being rate-limited.
21
22 Raises
23 ------
24 NoRegisteredCooldowns
25 The given :type: Callable has no cooldowns.
26
27 Notes
28 -----
29 This aggregates all attached cooldowns
30 and returns the lowest remaining amount.
\frac{31}{10} \frac{1}{2} \frac{1}{2} \frac{1}{2} \frac{1}{2} \frac{1}{2} \frac{1}{2} \frac{1}{2} \frac{1}{2} \frac{1}{2} \frac{1}{2} \frac{1}{2} \frac{1}{2} \frac{1}{2} \frac{1}{2} \frac{1}{2} \frac{1}{2} \frac{1}{2} \frac{1}{2} \frac{1}{2} \frac{1}{2} \frac{1}{2}
```
Example usage

```
1 from cooldowns import get_remaining_calls, cooldown, SlashBucket
```

```
\overline{2}
```
(continues on next page)

(continued from previous page)

```
3 @bot.slash_command()
4 @cooldown(2, 10, SlashBucket.command)
5 async def test(inter):
6 ...
7 calls_left = get_remaining_calls(test, inter)
      await inter.send(f"You can call this {calls_left} times before getting rate-limited")
```
### <span id="page-26-0"></span>**6.7 Cooldown checks**

Here's an example check to only apply a cooldown if the first argument is equal to 1.

```
1 @cooldown(
2 1, 1, bucket=CooldownBucket.args, check=lambda *args, **kwargs: args[0] == 1
3 \mid4 async def test_func(*args, **kwargs) -> (tuple, dict):
5 return args, kwargs
```
Here's one use an async check. Functionally its the same as the previous one.

```
1 async def mock_db_check(*args, **kwargs):
2 # You can do database calls here or anything
3 # since this is an async context
4 return args[0] == 1
5
6 @cooldown(1, 1, bucket=CooldownBucket.args, check=mock_db_check)
  async def test_func(*args, **kwargs) -> (tuple, dict):
      return args, kwargs
```
### <span id="page-26-1"></span>**6.8 Custom buckets**

All you need is an enum with the process method.

Heres an example which rate-limits based off of the first argument.

```
1 class CustomBucket(Enum):
2 \int first_arg = 1
3
4 \mid def process(self, *args, **kwargs):
5 if self is CustomBucket.first_arg:
6 # This bucket is based ONLY off
7 \parallel \parallel \parallel \parallel \parallel \parallel \parallel of the first argument passed
8 return args[0]
\circ_{10} # Then to use
11 @cooldown(1, 1, bucket=CustomBucket.first_arg)
12 async def test_func(*args, **kwargs):
13 .....
```
# <span id="page-27-0"></span>**6.9 Stacking cooldown's**

Stack as many cooldown's as you want, just note Python starts from the bottom decor and works its way up.

```
\frac{1}{4} \neq Can call ONCE time_period second using the same args
```

```
2 # Can call TWICE time_period second using the same kwargs
```

```
3 @cooldown(1, 1, bucket=CooldownBucket.args)
```

```
4 @cooldown(2, 1, bucket=CooldownBucket.kwargs)
```
- $\frac{1}{5}$  async def test\_func(\*args, \*\*kwargs) -> (tuple, dict):
- $6$  return args, kwargs

### **SEVEN**

### **EXTRA THINGS**

#### <span id="page-28-3"></span><span id="page-28-0"></span>cooldowns.utils.MaybeCoro

The central part of internal API.

This represents a generic version of type 'origin' with type arguments 'params'. There are two kind of these aliases: user defined and special. The special ones are wrappers around builtin collections and ABCs in collections.abc. These must have 'name' always set. If 'inst' is False, then the alias can't be instantiated, this is used by e.g. typing.List and typing.Dict.

alias of Callable[[[Any](https://docs.python.org/3/library/typing.html#typing.Any), [Any](https://docs.python.org/3/library/typing.html#typing.Any)], [Coroutine](https://docs.python.org/3/library/typing.html#typing.Coroutine)[[Any](https://docs.python.org/3/library/typing.html#typing.Any), [Any](https://docs.python.org/3/library/typing.html#typing.Any), [Any](https://docs.python.org/3/library/typing.html#typing.Any)]]

#### cooldowns.utils.COOLDOWN\_ID

The central part of internal API.

This represents a generic version of type 'origin' with type arguments 'params'. There are two kind of these aliases: user defined and special. The special ones are wrappers around builtin collections and ABCs in collections.abc. These must have 'name' always set. If 'inst' is False, then the alias can't be instantiated, this is used by e.g. typing.List and typing.Dict.

alias of [Union](https://docs.python.org/3/library/typing.html#typing.Union)[[int](https://docs.python.org/3/library/functions.html#int), [str](https://docs.python.org/3/library/stdtypes.html#str)]

#### cooldowns.utils.default\_check = <function default\_check>

<span id="page-28-2"></span>class cooldowns.persistence.State(*\*args*, *\*\*kwargs*)

```
cache: Dict[str, CTPState]
```
cooldown\_id: [int](https://docs.python.org/3/library/functions.html#int) | [str](https://docs.python.org/3/library/stdtypes.html#str) | [None](https://docs.python.org/3/library/constants.html#None)

limit: [int](https://docs.python.org/3/library/functions.html#int)

pending\_reset: [bool](https://docs.python.org/3/library/functions.html#bool)

time\_period: [float](https://docs.python.org/3/library/functions.html#float)

<span id="page-28-1"></span>class cooldowns.persistence.CTPState(*\*args*, *\*\*kwargs*)

current: [int](https://docs.python.org/3/library/functions.html#int)

limit: [int](https://docs.python.org/3/library/functions.html#int)

next\_reset: [List\[](https://docs.python.org/3/library/typing.html#typing.List)[float\]](https://docs.python.org/3/library/functions.html#float)

time\_period: [float](https://docs.python.org/3/library/functions.html#float)

### **EIGHT**

### **COOLDOWN REFERENCE**

<span id="page-30-3"></span><span id="page-30-1"></span><span id="page-30-0"></span>class cooldowns.Cooldown(*limit: int, time\_period: float | ~datetime.timedelta, bucket:*

*~cooldowns.protocols.bucket.CooldownBucketProtocol |*

*~cooldowns.protocols.bucket.AsyncCooldownBucketProtocol | None = None, func:*

*~typing.Callable | None = None, \*, cooldown\_id: int | str | None = None, check:*

*~typing.Callable[[~typing.Any, ~typing.Any], ~typing.Coroutine[~typing.Any,*

*~typing.Any, ~typing.Any]] | None = <function default\_check>*)

Represents a cooldown for any given **:type:`Callable`**.

\_\_init\_\_(*limit: int, time\_period: float | ~datetime.timedelta, bucket:*

*~cooldowns.protocols.bucket.CooldownBucketProtocol |*

*~cooldowns.protocols.bucket.AsyncCooldownBucketProtocol | None = None, func:*

*~typing.Callable | None = None, \*, cooldown\_id: int | str | None = None, check:*

*~typing.Callable[[~typing.Any, ~typing.Any], ~typing.Coroutine[~typing.Any, ~typing.Any,*

*~typing.Any]] | None = <function default\_check>*) → [None](https://docs.python.org/3/library/constants.html#None)

#### **Parameters**

- limit ([int](https://docs.python.org/3/library/functions.html#int)) How many call's can be made in the time period specified by time\_period
- time\_period (Union [\[float,](https://docs.python.org/3/library/functions.html#float) [datetime.timedelta\]](https://docs.python.org/3/library/datetime.html#datetime.timedelta)) The time period related to limit. This is seconds.
- bucket  $(Optional [Union [ConcldownBucket|Protocol],$ [AsyncCooldownBucketProtocol](#page-36-2)]]) – The Bucket implementation to use as a bucket to separate cooldown buckets.

Defaults to CooldownBucket.all

- func (Optional [Callable]) The function this cooldown is attached to
- $\text{cooldown_id}$  (Optional [Union [\[int,](https://docs.python.org/3/library/functions.html#int)  $\text{str}$ ]) Useful for resetting individual stacked cooldowns. This should be unique globally, behaviour is not guaranteed if not unique.
- check (Optional [MaybeCoro]) The check used to validate calls to this Cooldown.

This is not used here, however, its required as an implementation detail for shared cooldowns and can be safely ignored as a parameter.

**Note:** This check will be given the same arguments as the item you are applying the cooldown to.

#### <span id="page-30-2"></span>property bucket: [CooldownBucketProtocol](#page-36-1) | [AsyncCooldownBucketProtocol](#page-36-2)

Returns the underlying bucket to process cooldowns against.

<span id="page-31-2"></span>**clear**(*bucket:* HashableArguments *| [None](https://docs.python.org/3/library/constants.html#None)* = *None*, \*, *force* evict:  $bool = False$  $bool = False$ )  $\rightarrow$  None

Remove all un-needed buckets, this maintains buckets which are currently tracking cooldown's.

#### **Parameters**

- bucket (Optional [[\\_HashableArguments](#page-38-1)]) The bucket we wish to reset
- force\_evict ([bool](https://docs.python.org/3/library/functions.html#bool)) If True, delete all tracked cooldown's regardless of whether or not they are needed.

I.e. reset this back to a fresh state.

#### **Notes**

You can get\_HashableArguments by using the [Cooldown.get\\_bucket\(\)](#page-31-0) method.

#### property func: [Callable](https://docs.python.org/3/library/typing.html#typing.Callable) | [None](https://docs.python.org/3/library/constants.html#None)

Returns the wrapped function.

<span id="page-31-0"></span>async get\_bucket(*\*args*, *\*\*kwargs*) → *[\\_HashableArguments](#page-38-1)*

Return the given bucket for some given arguments.

This uses the underlying CooldownBucket and will return a \_HashableArguments instance which is inline with how Cooldown's function.

#### **Parameters**

- args  $(Any)$  The arguments to get a bucket for
- kwargs  $(Any)$  The keyword arguments to get a bucket for

#### **Returns**

An internally correct representation of a bucket for the given arguments.

This can then be used in *Cooldown*.clear() calls.

#### **Return type**

*[\\_HashableArguments](#page-38-1)*

get\_cooldown\_times\_per(*bucket:* [\\_HashableArguments](#page-38-1)) → TP | [None](https://docs.python.org/3/library/constants.html#None)

Return the relevant CooldownTimesPer object for this bucket, returns None if one does not currently exist.

#### **Parameters**

bucket ([\\_HashableArguments](#page-38-1)) – The bucket you wish to receive against. Get this using [Cooldown.get\\_bucket\(\)](#page-31-0)

#### **Returns**

The internal [CooldownTimesPer](#page-34-1) object

#### **Return type**

Optional[*[CooldownTimesPer](#page-34-1)*]

#### <span id="page-31-1"></span>get\_state() → *[State](#page-28-2)*

Return the state of this cooldown as a dictionary in order to be able to persist it.

#### **Returns**

This cooldown as a dictionary

#### **Return type**

*[State](#page-28-2)*

<span id="page-32-1"></span>load\_from\_state(*state:* [State](#page-28-2)) → [None](https://docs.python.org/3/library/constants.html#None)

Load this cooldown as per *state*

```
Parameters
```
state ([State](#page-28-2)) – The state you wish to set this cooldown to

#### **Notes**

state should be the output of [Cooldown.get\\_state\(\)](#page-31-1) and remain unmodified in order for this operation to work.

#### async remaining\_calls( $*args, **kwargs) \rightarrow int$  $*args, **kwargs) \rightarrow int$

Given a **:type:`Callable`**, return the amount of remaining available calls before these arguments will result in the callable being rate-limited.

#### **Parameters**

- args –
- pass. (Any arguments you will) –
- kwargs Any key-word arguments you will pass.

#### **Returns**

How many more times this **:type:`Callable`** can be called without being rate-limited.

#### **Return type**

[int](https://docs.python.org/3/library/functions.html#int)

<span id="page-32-0"></span>class cooldowns.StaticCooldown(*limit: int, reset times: ~datetime.time* | ~typing.List[~datetime.time], bucket:

*~cooldowns.protocols.bucket.CooldownBucketProtocol | ~cooldowns.protocols.bucket.AsyncCooldownBucketProtocol | None = None, func: ~typing.Callable | None = None, \*, cooldown\_id: int | str | None = None, check: ~typing.Callable[[~typing.Any, ~typing.Any], ~typing.Coroutine[~typing.Any, ~typing.Any, ~typing.Any]] | None = <function default\_check>*)

A cooldown which implements a set amount of cooldown reset times per day.

\_\_init\_\_(*limit: int, reset\_times: ~datetime.time | ~typing.List[~datetime.time], bucket:*

*~cooldowns.protocols.bucket.CooldownBucketProtocol |*

- *~cooldowns.protocols.bucket.AsyncCooldownBucketProtocol | None = None, func:*
- *~typing.Callable | None = None, \*, cooldown\_id: int | str | None = None, check:*
- *~typing.Callable[[~typing.Any, ~typing.Any], ~typing.Coroutine[~typing.Any, ~typing.Any,*
- $\lnot$ typing.*Any]]* | *[None](https://docs.python.org/3/library/constants.html#None)* =  $\lnot$  *= function default check*>)  $\rightarrow$  None

#### **Parameters**

- limit  $(int)$  $(int)$  $(int)$  How many call's can be made in the time period specified by time\_period
- reset\_times (Union[\[datetime.time,](https://docs.python.org/3/library/datetime.html#datetime.time) List[\[datetime.time\]](https://docs.python.org/3/library/datetime.html#datetime.time)]) A time or list of the possible times in the day to reset cooldowns at
- bucket (Optional [[CooldownBucketProtocol](#page-36-1)]) The Bucket implementation to use as a bucket to separate cooldown buckets.

Defaults to CooldownBucket.all

- func (Optional [Callable]) The function this cooldown is attached to
- cooldown\_id (Optional [Union [\[int,](https://docs.python.org/3/library/functions.html#int) [str\]](https://docs.python.org/3/library/stdtypes.html#str)]) Useful for resetting individual stacked cooldowns. This should be unique globally, behaviour is not guaranteed if not unique.

• check (Optional [MaybeCoro]) – The check used to validate calls to this Cooldown.

This is not used here, however, its required as an implementation detail for shared cooldowns and can be safely ignored as a parameter.

**Note:** This check will be given the same arguments as the item you are applying the cooldown to.

#### **Notes**

All times are internally handled based off UTC.

### **NINE**

### **TIMESPER REFERENCE**

<span id="page-34-2"></span><span id="page-34-1"></span><span id="page-34-0"></span>class cooldowns.CooldownTimesPer(*limit: [int](https://docs.python.org/3/library/functions.html#int)*, *time\_period: [float](https://docs.python.org/3/library/functions.html#float)*, *\_cooldown:* [Cooldown](#page-30-1))

\_\_init\_\_(*limit: [int](https://docs.python.org/3/library/functions.html#int)*, *time\_period: [float](https://docs.python.org/3/library/functions.html#float)*, *\_cooldown:* [Cooldown](#page-30-1)) → [None](https://docs.python.org/3/library/constants.html#None)

#### **Parameters**

- **limit**  $(int)$  $(int)$  $(int)$  How many items are allowed
- time\_period  $(fload)$  The period of seconds limit applies to
- \_cooldown ([Cooldown](#page-30-1)) A backref to the parent cooldown manager.

#### **Notes**

This is an internal object. You do not need to construct it yourself.

#### property fully\_reset\_at: [datetime](https://docs.python.org/3/library/datetime.html#datetime.datetime) | [None](https://docs.python.org/3/library/constants.html#None)

When this bucket is fully reset.

#### **Returns**

When this bucket fully resets.

**Return type** Optional[\[datetime.datetime\]](https://docs.python.org/3/library/datetime.html#datetime.datetime)

#### **Notes**

This will return None if it is already fully reset.

#### property has\_cooldown: [bool](https://docs.python.org/3/library/functions.html#bool)

Is this instance currently tracking any cooldowns?

If this returns False we can safely delete this instance from the [Cooldown](#page-30-1) lookup table.

#### property next\_reset: [datetime](https://docs.python.org/3/library/datetime.html#datetime.datetime) | [None](https://docs.python.org/3/library/constants.html#None)

When the next window is freed.

#### **Returns**

When the next window is freed.

None if there are no windows.

#### **Return type**

Optional[\[datetime.datetime\]](https://docs.python.org/3/library/datetime.html#datetime.datetime)

<span id="page-35-0"></span>class cooldowns.StaticTimesPer(*limit: [int](https://docs.python.org/3/library/functions.html#int)*, *reset\_times: List[\[datetime.time\]](https://docs.python.org/3/library/datetime.html#datetime.time)*, *\_cooldown:* [Cooldown](#page-30-1)) A cooldown which implements a set amount of cooldown reset times.

\_\_init\_\_(*limit: [int](https://docs.python.org/3/library/functions.html#int)*, *reset\_times: List[\[datetime.time\]](https://docs.python.org/3/library/datetime.html#datetime.time)*, *\_cooldown:* [Cooldown](#page-30-1)) → [None](https://docs.python.org/3/library/constants.html#None)

#### **Parameters**

- limit  $(int)$  $(int)$  $(int)$  How many items are allowed
- reset\_times (List [\[datetime.time\]](https://docs.python.org/3/library/datetime.html#datetime.time)) A list of the possible times in the day to reset cooldowns at
- \_cooldown ([Cooldown](#page-30-1)) A backref to the parent cooldown manager.

#### **Notes**

This is an internal object. You do not need to construct it yourself.

get\_next\_reset(*now: [datetime](https://docs.python.org/3/library/datetime.html#datetime.datetime)*) → [datetime](https://docs.python.org/3/library/datetime.html#datetime.datetime)

Fetches the next possible reset.

static next\_datetime(*current: [datetime](https://docs.python.org/3/library/datetime.html#datetime.datetime)*, *time: [time](https://docs.python.org/3/library/datetime.html#datetime.time)*) → [datetime](https://docs.python.org/3/library/datetime.html#datetime.datetime)

**TEN**

### **PROTOCOL REFERENCE**

<span id="page-36-3"></span><span id="page-36-0"></span>The protocol to implement to fit the needs of a Bucket

<span id="page-36-1"></span>class cooldowns.protocols.bucket.CooldownBucketProtocol(*\*args*, *\*\*kwargs*)

CooldownBucketProtocol implementation Protocol.

process(*\*args*, *\*\*kwargs*) → [Any](https://docs.python.org/3/library/typing.html#typing.Any)

#### **Returns**

The values returned from this method will be used to represent a bucket.

# **Return type**

Any

<span id="page-36-2"></span>class cooldowns.protocols.bucket.AsyncCooldownBucketProtocol(*\*args*, *\*\*kwargs*) AsyncCooldownBucketProtocol implementation Protocol.

async process(*\*args*, *\*\*kwargs*) → [Any](https://docs.python.org/3/library/typing.html#typing.Any)

**Returns**

The values returned from this method will be used to represent a bucket.

**Return type** Any

### **ELEVEN**

# **HASHABLEARGUMENTS REFERENCE**

<span id="page-38-2"></span><span id="page-38-0"></span>An implementation detail.

<span id="page-38-1"></span>class cooldowns.buckets.\_HashableArguments(*\*args*, *\*\*kwargs*) An implementation class, you don't need to create these yourself.

# **TWELVE**

# **INDICES AND TABLES**

- <span id="page-40-0"></span>• genindex
- modindex
- search

### **INDEX**

### <span id="page-42-0"></span>Symbols

\_HashableArguments (*class in cooldowns.buckets*), [35](#page-38-2) \_\_init\_\_() (*cooldowns.Cooldown method*), [27](#page-30-3) \_\_init\_\_() (*cooldowns.CooldownTimesPer method*), [31](#page-34-2) \_\_init\_\_() (*cooldowns.StaticCooldown method*), [29](#page-32-1) \_\_init\_\_() (*cooldowns.StaticTimesPer method*), [32](#page-35-0)

# A

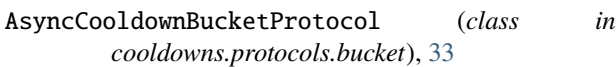

# B

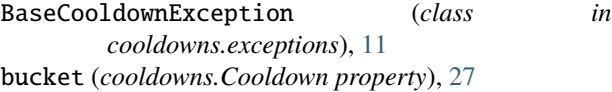

# C

cache (*cooldowns.persistence.State attribute*), [25](#page-28-3) CallableOnCooldown (*class in cooldowns.exceptions*), [11](#page-14-5) clear() (*cooldowns.Cooldown method*), [27](#page-30-3) Cooldown (*class in cooldowns*), [27](#page-30-3) cooldown (*cooldowns.exceptions.CallableOnCooldown attribute*), [11](#page-14-5) cooldown() (*in module cooldowns*), [3](#page-6-1) cooldown\_id (*cooldowns.persistence.State attribute*), [25](#page-28-3) COOLDOWN\_ID (*in module cooldowns.utils*), [25](#page-28-3) CooldownAlreadyExists (*class in cooldowns.exceptions*), [11](#page-14-5) CooldownBucketProtocol (*class in cooldowns.protocols.bucket*), [33](#page-36-3) CooldownTimesPer (*class in cooldowns*), [31](#page-34-2) CTPState (*class in cooldowns.persistence*), [25](#page-28-3) current (*cooldowns.persistence.CTPState attribute*), [25](#page-28-3)

# D

default\_check (*in module cooldowns.utils*), [25](#page-28-3) define\_shared\_cooldown() (*in module cooldowns*), [5](#page-8-2) define\_shared\_static\_cooldown() (*in module cooldowns*), [5](#page-8-2)

### F

```
fully_reset_at (cooldowns.CooldownTimesPer prop-
        erty), 31
func (cooldowns.Cooldown property), 28
func (cooldowns.exceptions.CallableOnCooldown
         attribute), 11
```
# G

get\_all\_cooldowns() (*in module cooldowns*), [7](#page-10-0) get\_bucket() (*cooldowns.Cooldown method*), [28](#page-31-2) get\_cooldown() (*in module cooldowns*), [7](#page-10-0) get\_cooldown\_times\_per() (*cooldowns.Cooldown method*), [28](#page-31-2) get\_next\_reset() (*cooldowns.StaticTimesPer method*), [32](#page-35-0) get\_remaining\_calls() (*in module cooldowns*), [6](#page-9-0) get\_shared\_cooldown() (*in module cooldowns*), [7](#page-10-0) get\_state() (*cooldowns.Cooldown method*), [28](#page-31-2)

### H

has\_cooldown (*cooldowns.CooldownTimesPer property*), [31](#page-34-2)

### L

limit (*cooldowns.persistence.CTPState attribute*), [25](#page-28-3) limit (*cooldowns.persistence.State attribute*), [25](#page-28-3) load\_from\_state() (*cooldowns.Cooldown method*), [28](#page-31-2)

### M

MaybeCoro (*in module cooldowns.utils*), [25](#page-28-3)

### N

```
next_datetime() (cooldowns.StaticTimesPer static
        method), 32
next_reset (cooldowns.CooldownTimesPer property),
        31
next_reset (cooldowns.persistence.CTPState attribute),
        25
NonExistent (class in cooldowns.exceptions), 11
NoRegisteredCooldowns (class in
        cooldowns.exceptions), 11
```
### P

pending\_reset (*cooldowns.persistence.State attribute*), [25](#page-28-3) process() (*cooldowns.protocols.bucket.AsyncCooldownBucketProtocol method*), [33](#page-36-3) process() (*cooldowns.protocols.bucket.CooldownBucketProtocol method*), [33](#page-36-3)

# R

remaining\_calls() (*cooldowns.Cooldown method*), [29](#page-32-1) reset\_bucket() (*in module cooldowns*), [7](#page-10-0) reset\_cooldown() (*in module cooldowns*), [6](#page-9-0) reset\_cooldowns() (*in module cooldowns*), [6](#page-9-0) resets\_at (*cooldowns.exceptions.CallableOnCooldown attribute*), [11](#page-14-5) retry\_after (*cooldowns.exceptions.CallableOnCooldown property*), [11](#page-14-5)

# S

shared\_cooldown() (*in module cooldowns*), [4](#page-7-0) State (*class in cooldowns.persistence*), [25](#page-28-3) static\_cooldown() (*in module cooldowns*), [3](#page-6-1) StaticCooldown (*class in cooldowns*), [29](#page-32-1) StaticTimesPer (*class in cooldowns*), [31](#page-34-2)

# T

time\_period (*cooldowns.persistence.CTPState attribute*), [25](#page-28-3) time\_period (*cooldowns.persistence.State attribute*), [25](#page-28-3)

### $\bigcup$

UnknownBucket (*class in cooldowns.exceptions*), [11](#page-14-5)